## **FISH SCHOOL**

Count the fish in each color group. Write the number in the boxes. Add the two numbers and write the sum in the last box.

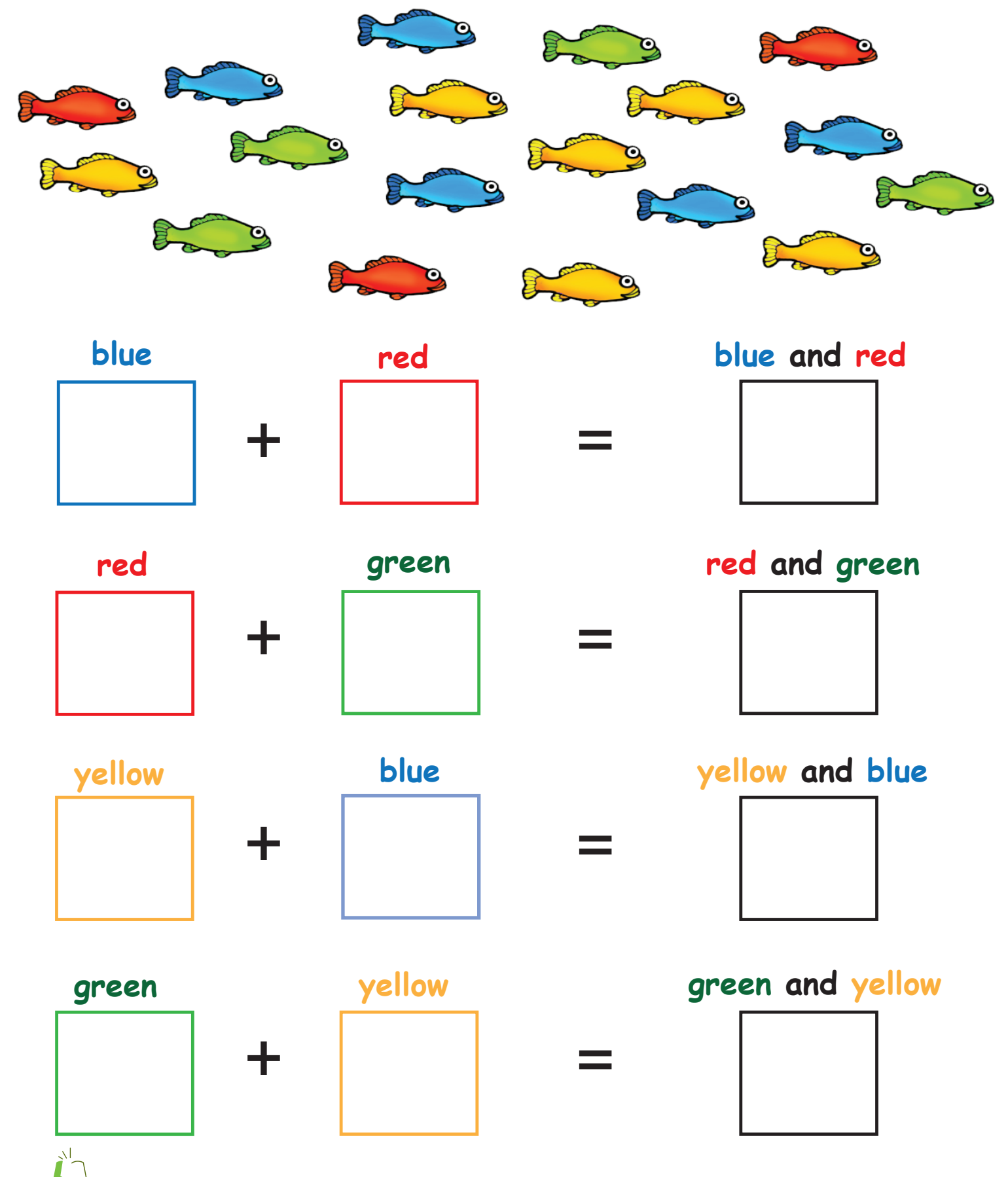